[Officejet](http://afile.westpecos.com/doc.php?q=Officejet 6500a Plus User Manual) 6500a Plus User Manual >[>>>CLICK](http://afile.westpecos.com/doc.php?q=Officejet 6500a Plus User Manual) HERE<<<

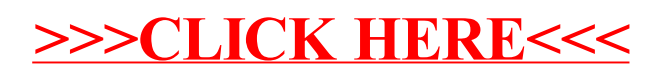